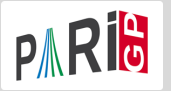

# <span id="page-0-0"></span>Elliptic curves

Marine Rougnant

Université de Franche-Comté (Besançon, France)

Institute of Mathematical Sciences (Chennai, India) 19/02/24 – 23/02/24

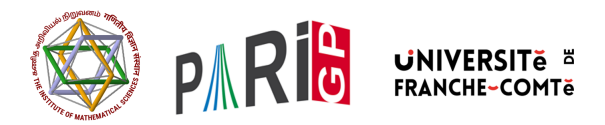

K ロ ▶ K @ ▶ K 문 ▶ K 문 ▶ ○ 문

 $299$ 

An elliptic curve given from its short

$$
y^2=x^3+a_4x+a_6
$$

or long

$$
y^2 + a_1xy + a_3y = x^3 + a_2x^2 + a_4x + a_6
$$

Weierstrass equation is defined by

? E=ellinit([a4,a6]); ? E=ellinit([a1,a2,a3,a4,a6]);

 $QQ$ 

It is possible to obtain the Weierstrass equation of the Jacobian of a genus 1 curve. For example, for an Edward curve  $ax^2 + y^2 = 1 + dx^2y^2$ :

? e = ellfromeqn(a\*x^2+y^2 - (1+d\*x^2\*y^2)) % = [0, -a - d, 0, -4\*d\*a, 4\*d\*a^2 + 4\*d^2\*a] \\coeff. of the (long) Weierstrass equation

It is also possible to obtain a Weierstrass equation from a *j*-invariant.

```
? e = \text{ellfrom}(3)% = [0,0,0,15525,17853750]? E = ellinit(e);
? E.j \setminus j-invariant
% = 3? E.disc \\ discriminant
% = -137942243136000000
```
(ロ) (伊) (동) (동) - 동 - 9.9.0\*

### RECALL : FINITE FIELDS

To create a finite field  $\mathbb{F}_{p^n}$ , *ie* an irreducible polynomial of degree *n* in  $\mathbb{F}_p[a]$ :

```
P = f \text{finit}(p, n);
```

```
A generator of \mathbb{F}_{p^n} is given by
```

```
a = ffgen([p,n], 'a)
```

```
A generator of \mathbb{F}_{p^n}^{\times} is given by
```

```
b=ffprimroot(a)
```
Basic operations :

```
a^10458086 \ \backslash powering
fforder(a) \setminus order of an element
minpoly(a) \\ minimal polynomial
random(a) \backslash \random element of F_p^nfflog(a,b) \\ discrete logarithm
```
KID KADIK KID KIDIK DI YANG

#### Elliptic curves over a finite field

Let u be a finite field element of  $\mathbb{F}_{101^2}$  et

```
? u = ffgen([101, 2], 'u);? E = ellinit([10,81*u+94],u);
? [a1, a2, a3, a4, a6] = E[1..5]% [0, 0, 0, 10, 81*u + 94]? E.a4
\% = 10
```
Here the Weierstrass equation is :  $y^2 = x^3 + 10x + (81u + 94)$ (The extra u is to make sure the curve is defined over  $\mathbb{F}_{101^2}$  and not  $\mathbb{F}_{101}$ ).

```
? ellcard(E) \setminus cardinal of E(F_q)\frac{\%}{\%} = 10116
? P = \text{random}(E) \setminus \text{random point on } E(F_q)\% = [75*u + 63, 21*u + 78]? Q = \text{random}(E) \setminus \text{another random point on } E(F_q)\% = [58*u + 67, 94*u + 1]? ellisoncurve(E, P) \setminus check that the point is on the curve
\frac{9}{6} = 1
```
KID KADIKI KIDIKI DI YAN

```
? elladd(E, P, Q) \setminus P+Q in E
\% = [47*u + 67, 51*u + 91]? ellsub(E, P, Q) \setminus P-Q in E,
                set P=[0] to get the inverse of Q (or ellneg)
\% = [47*u + 67, 51*u + 91]? ellmul(E, P, 100) \\ 100.P in E
\% = [20*u + 93, 16*u + 17]? ellorder(E,P) \\order of P
% = 1686
```
K ロ ▶ K 個 ▶ K 로 ▶ K 로 ▶ - 로 - K 9 Q @

```
? [d1, d2] =ellgroup(E) \\ structure of E(F_q),
\% = [1686, 6]
```
Above  $[d1, d2]$  means  $\mathbb{Z}/d_1\mathbb{Z} \times \mathbb{Z}/d_2\mathbb{Z}$ , with  $d_2|d_1$ .

```
? [G1, G2] = \text{eligenerators}(E) \ \ \ \ \ \text{minimal generating set}\% = [[37*u + 6, 2*u + 78], [76*u + 91, 52*u + 50]]? ellorder(E,G1)
% = 1686
```
K ロ ▶ K 個 ▶ K 로 ▶ K 로 ▶ 『로 』 K 9 Q @

```
? w = ellweilpairing(E,G1,G2,d1) \\ Weil pairing of G1 and G2
                                   of order d1
\frac{9}{6} = u + 1 \\ root of unity of order d1 in Fq
? fforder(w)
% = 6
```
See also elltatepairing.

K ロ ▶ K @ ▶ K 할 ▶ K 할 ▶ ... 할 → 9 Q @

? e = random(d1); ? S = ellmul(E,P,e) \\ e.P in E % = [17\*u+87,100\*u+18] ? elllog(E,S,P) % = 557 ? e % = 557

K ロ ▶ K 레 ▶ K 로 ▶ K 로 ▶ - 로 - K 이익(연

Model of the unique nontrivial twist :

```
? et = elltwist(E)\% = [0, 0, 0, 46*u + 83, 53*u + 96]? Et = ellinitect);
? ellap(E)
% = 86? ellap(Et)
\% = -86
```
 $E$  is isomorphic to the elliptic curve  $E'$  defined by the equation

$$
y^2 = x^3 + (46u + 83)x + (53u + 96)
$$

over an algebraic closure of  $\mathbb{F}_q$ .  $\# E(\mathbb{F}_q) = 101^2 + 1 - 86$  et  $\# E'(\mathbb{F}_q) = 101^2 + 1 + 86$ 

#### **ISOGENIES**

?  $P3 = \text{ellmul}(E, G1, d1/3)$ ; ? ellorder(E,P3) \\ P3 generates a cyclic subgroup G  $% = 3$  $? [eq, iso] =$  ellisogeny $(E, P3)$ ; ? eq  $\% = [0, 0, 0, 86*u + 46, 8*u + 62]$ Quotient elliptic curve  $E/G : y^2 = x^3 + (86u + 46)x + (8u + 62)$ ? iso  $\setminus$  [f(x), g(x,y), h(x)]  $\frac{9}{6}$  =  $\frac{5}{2}$  +  $\frac{20*u + 5}{x^2}$  +  $\frac{54*u + 96}{x^2}$  +  $\frac{96u + 24}{x^2}$ , %  $y*x^3 + (30*u + 58)*y*x^2 + (49*u + 34)*y*x + (32*u + 56)*y,$  $\% x + (10*u + 53)$ 

$$
\begin{array}{rcl}\n\text{iso} & \text{if } & \to & & E/G \\
& & (x, y) & \mapsto & (f(x)/h(x)^2, g(x, y)/h(x)^3).\n\end{array}
$$
\n
$$
\begin{array}{rcl}\n\text{G1q} & = \text{ellisogenyapply}( \text{iso, G1}) \\
\% & = \text{[68*u + 50, 54*u + 40]} \\
\text{? Eq} & = \text{ellinit}( \text{eq}) ; \text{ ellorder}( \text{Eq, G1q}) \\
\% & = \text{562}\n\end{array}
$$

```
We define the elliptic curve y^2 + y = x^3 + x^2 - 2x over the field \mathbb Q.
```

```
? E = ellinit([0,1,1,-2,0]);
? E.j
% = 1404928/389? E.disc
% = 389? N =ellglobalred(E)[1]
% = 389? tor = elltors(E) \setminus \ trivial
\% = [1, [], []]? G = ellgenerators(E) \setminus \setminus Z-basis of the free part of E(Q)
```
KID KARD KIED KIED IN EN POLO

# MINIMAL MODEL

```
? E=ellinit(ellfromj(3));E[1..5]
% = [0,0,0,15525,17853750]? ellglobalred(E)[1] \\ conductor
\% = 357075? E.disc
% = -137942243136000000? Em=ellminimalmodel(E); Em[1..5]
% = [1,-1,1,970,278722]? Em.disc
% = -33677305453125
```
We get the global minimal integral model :

$$
y^2 + xy + y = x^3 - x^2 + 970x + 278722
$$

(御) (唐) (唐) (唐)

 $\Omega$ 

# MINIMAL TWIST

The function ellminimaltwist returns a discriminant  $D$  such that the twist of E by D is minimal among all the quadratic twists (its minimal model has minimal discriminant).

```
? t=ellminimaltwist(E)
\% = -15? Et=ellminimalmodel(ellinit(elltwist(E,t)));
? Et[1..5]
\% = [1,-1,1,4,-84]? ellglobalred(Et)[1]
\% = 14283? Et.disc
\% = -2956581
```
Over  $\mathbb{Q}(\sqrt{-15})$ ,  $E$  is isomoprhic to the elliptic curve  $E'$  defined by the equation

$$
y^2 + xy + y = x^3 - x^2 + 4x + -84
$$

KID KADIK KID KIDIK DI YANG

The function ellratpoints returns the list of all rational points of height less than a bound h.

- ? E=ellinit([0,1,1,-7,5]);
- ? ellratpoints $(E,100)$   $\backslash$  height less than 100
- $\% = \left[ [-1,3], [-1,-4], [1,0], [1,-1], [3,4], [3,-5], [5/4,-3/8], [5/4,-5/8] \right]$
- $%$  [-47/16,161/64],[-47/16,-225/64],[85/49,225/343],[85/49,-568/34]

 $\mathbf{A} \oplus \mathbf{B} \oplus \mathbf{A} \oplus \mathbf{B} \oplus \mathbf{A} \oplus \mathbf{B} \oplus \mathbf{B}$ 

 $QQ$ 

The function ellrank attempts to compute the rank of the the Mordell-Weil group attached to a curve. The function returns  $[r, R, L]$  such that the rank is between r and R (both included) and L is a list of independent, non-torsion rational points on the curve.

```
? ellrank(E)
\% = [1, 1, 0, [[-1, 3]]]
```
The rank of E is 1 and  $(-1, 3)$  is a rational point.

```
? E = ellinit([-289,1]);
? ellrank(E)
\% = [5, 5, [[-3, 29], [-7, 41], [-1, 17], [-15, 31]%, [-16, 23]]]
```
The rank is 5 and a Q-basis is known.

If  $E$  is of analytic rank 1, ellheegner returns a non-torsion point on the curve.

- ? E = ellinit( $[-157^{\circ}2,0]$ );
- ? lfunorderzero(E)
- $\frac{9}{2}$  = 1
- $? P =$  ellheegner $(E)$
- % = [69648970982596494254458225/166136231668185267540804,
- % 538962435089604615078004307258785218335/67716816556077455999228

 $\overline{AB}$  ,  $\overline{AB}$  ,  $\overline{AB}$  ,  $\overline{AB}$  ,  $\overline{AB}$  ,  $\overline{AB}$ 

 $QQ$ 

If  $E$  is a rational elliptic curve, ellisomat  $(E)$  computes representatives of the isomorphism classes of elliptic curves  $\mathbb Q$ -isogenous to  $E$ .

```
? E=ellinit([0,1,1,-7,5]);
? lfunorderzero(E)
\frac{9}{6} = 1
? P = ellheegner(E) \P is a non-torsion point
\% = [3, 4]? ellisoncurve(E,P)
\frac{9}{6} = 1
? [L,M]=ellisomat(E);
```
→ 伊 ▶ → ヨ ▶ → ヨ ▶ │ ヨ │ ◆ 9 Q ⊙

? M \\ isogeny matrix  $% = [1,3,9;3,1,3;9,3,1]$ 

There are 3 isomorphism classes of elliptic curves defined over Q and  $\mathbb Q$ -isogeneous to  $E$ .

The minimal degree for an isogeny  $E_1 \rightarrow E_2$  is 3.

? [e2,iso2,isod2]=L[2] % = [[38/3,4103/108], \\ elliptic curve % [x^3-5/3\*x^2-11/3\*x+16/3, \\isogeny E->e2 % (y+1/2)\*x^3+(-3\*y-3/2)\*x^2+(7\*y+7/2)\*x+(-7\*y-7/2), % x-1], % [1/9\*x^3+5/9\*x^2+340/27\*x+3527/243, \\dual isogeny e2->E % (1/27\*y-1/2)\*x^3+(4/9\*y-6)\*x^2+(-220/81\*y-24)\*x+(5186/729\*y-32), % x+4]]

*E* is Q-isogeneous to  $e_2$ :  $y^2 = x^3 + \frac{38}{3}x^2 + \frac{4103}{108}$ 

**K ロ ▶ K @ ▶ K 할 ▶ K 할 ▶ → 할 → K 9 Q @** 

We can apply isogenies to the points of the elliptic curve :

```
? E2 = ellinit(e2);
? P2 = ellisogenyapply(iso2,P)
\% = [19/12, 63/8]? ellisoncurve(E2,P2)
\frac{9}{6} = 1
? ellheight(E2,P2)/ellheight(E,P)
% = 3.0000000000000000000000000000000000000
```
The image of P on the curve e2 is  $P_2 = \left(\frac{19}{12}, \frac{63}{8}\right)$ .

```
? Q = ellisogenyapply(isod2,P2)
% = [20901/17956, -759469/2406104]
? ellmul(E,P,3)
\% = [20901/17956, -759469/2406104]
```
→ 伊 ▶ → ヨ ▶ → ヨ ▶ │ ヨ │ ◆ 9 Q ⊙

We define the elliptic curve  $y^2 + xy + \phi y = x^3 + (\phi + 1)x^2 + \phi x$  over the field  $\mathbb{Q}(\sqrt{5})$  where  $\phi = \frac{1+\sqrt{5}}{2}$ . ? nf =  $nfinite(a^2-5)$ ; ? phi =  $(1+a)/2$ ;  $? E =$  ellinit( $[1,$ phi+1,phi,phi,0],nf); ? E.j  $\% = Mod(-53104/31*a-1649/31.a^2-5)$ ? E.disc  $% = Mod(-8*a+17, a^2-5)$  $? N =$ ellglobalred $(E)$ [1]  $\% = [31, 13; 0, 1]$ ? tor = elltors $(E) \vee Z/8Z$  $\% = [8, [8], [[-1, Mod(-1/2*a+1/2, a^2-5)]]]$ 

K個→ K目→ K目→ (目) のQC

We compute the reduction of the curve by the primes above 31.

```
? [pr1, pr2] = idealprimedec(nf,31);? elllocalred(E,pr1) \\ multiplicative reduction
\%9 = [1,5,[1,0,0,0],1]? ellap(E,pr1) \setminus -1: non-split
%10 = -1? elllocalred(E,pr2) \setminus good reduction
%11 = [0.0, 11.0, 0.0, 1]? E2 = ellinit(E, pr2); \setminus reduction of E mod pr2
? E2.j
%13 = Mod(13,31)? ellap(E2)
%14 = 8? ellgroup(E2) \setminus Z/24Z
%15 = [24]
```
KID KADIKI KIDIKI DI YAN